# INFORMAZIONI GENERICHE SUL PRODOTTO

Prodotti rifilati

# SPECIFICHE TECNICHE BIGLIETTO DA VISITA ANGOLI ARROTONDATI 1

Biglietti da visita fustellati a misura e con angoli smussati raggio 3 mm.

# 2 TEMPLATE

Scarica sempre il template relativo al prodotto acquistato ed usalo come base per creare la tua grafica, seguendo le indicazioni di abbondanza e di distanza di sicurezza (area sicura). In questo modo sarà più facile creare un file che sia idoneo alla stampa.

In caso di grafiche con cornici, sconsigliamo di posizionare quest'ultime al di fuori dell'area sicura Prima di salvare il file, ricorda di eliminare tutte le linee guida dal documento e salva il file in PDF.

#### SALVATAGGIO DEL FILE 3

Il miglior formato in cui salvare la tua grafica è il PDF, puoi trovare tutte le indicazione per l'esportazione corretta nella sezione Gestione dei File che trovi nel footer.

La risolzione ottimale per il file è di 300 dpi nelle dimansioni reali (scala 1:1)

### 4 COLORI

La dicitura "Stampa a 4 colori", indica che il prodotto viene stampato a colori in quadricromia. Tutti i file vanno inviati in CMYK (ciano, magenta, giallo e nero) assegnando il profilo colore Fogra 39. Tutti i file o gli elementi all'interno di file in RGB o in PANTONE, saranno convertiti in automatico nel profilo CMYK.

## 5 FONT

I font dovranno essere incorporati nel pdf oppure convertiti in tracciati. Il corpo minimo di un carattere per garantire leggibilità e stampa è di 6 punti.

## 6 SOVRASTAMPA

Controlla sempre che non ci siano elementi, presenti nel file, in sovrastampa.

#### ORDINE DI SUCCESSIONE DELLE PAGINE DEL DOCUMENTO 7

Nel caso di un file contenente le due facciate di un lavoro, la prima pagina del file è considerata come "fronte" e la seconda come "retro". Quindi occorre prestare particolare attenzione all'ordine delle pagine inviate nel caso di prodotti per cui è prevista la plastificazione del solo fronte (altrimenti verrà plastificato il lato sbagliato).

#### 8 ORIENTAMENTO DEL FORMATO

L'orientamento del formato deve essere uguale per tutte le pagine del file fornito: verticale o orizzontale. L'orientamento delle singole pagine deve essere creata già nel programma grafico. Non creare documenti PDF con rotazione delle pagine.

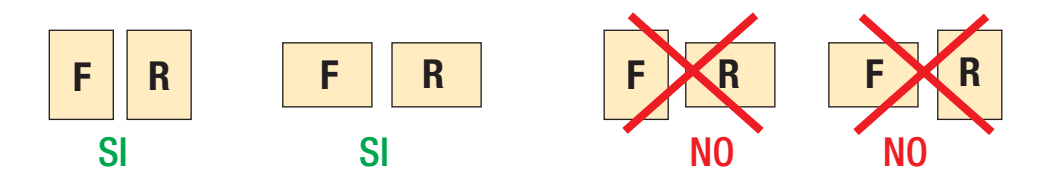

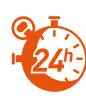

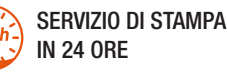

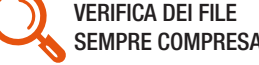

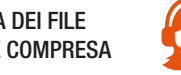

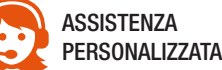

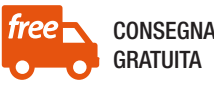

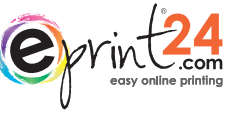